**Ldplayer android emulator free download**

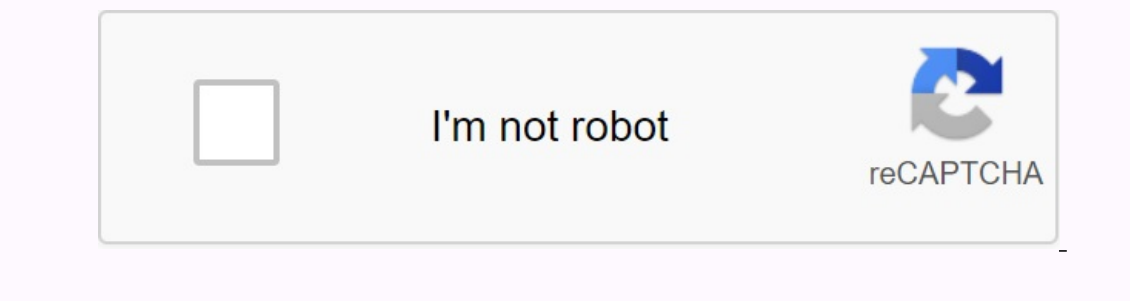

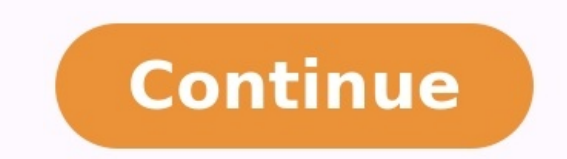

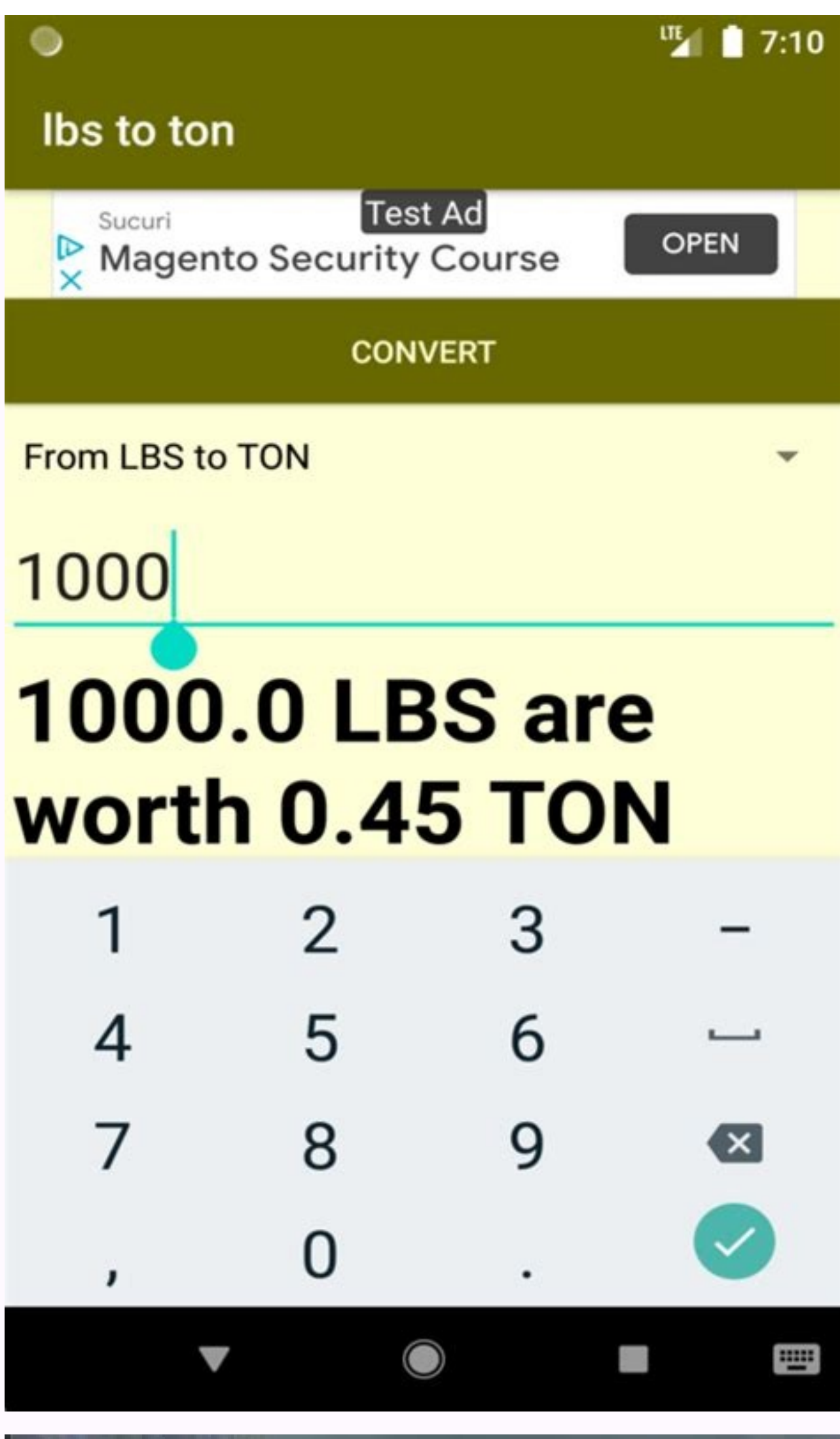

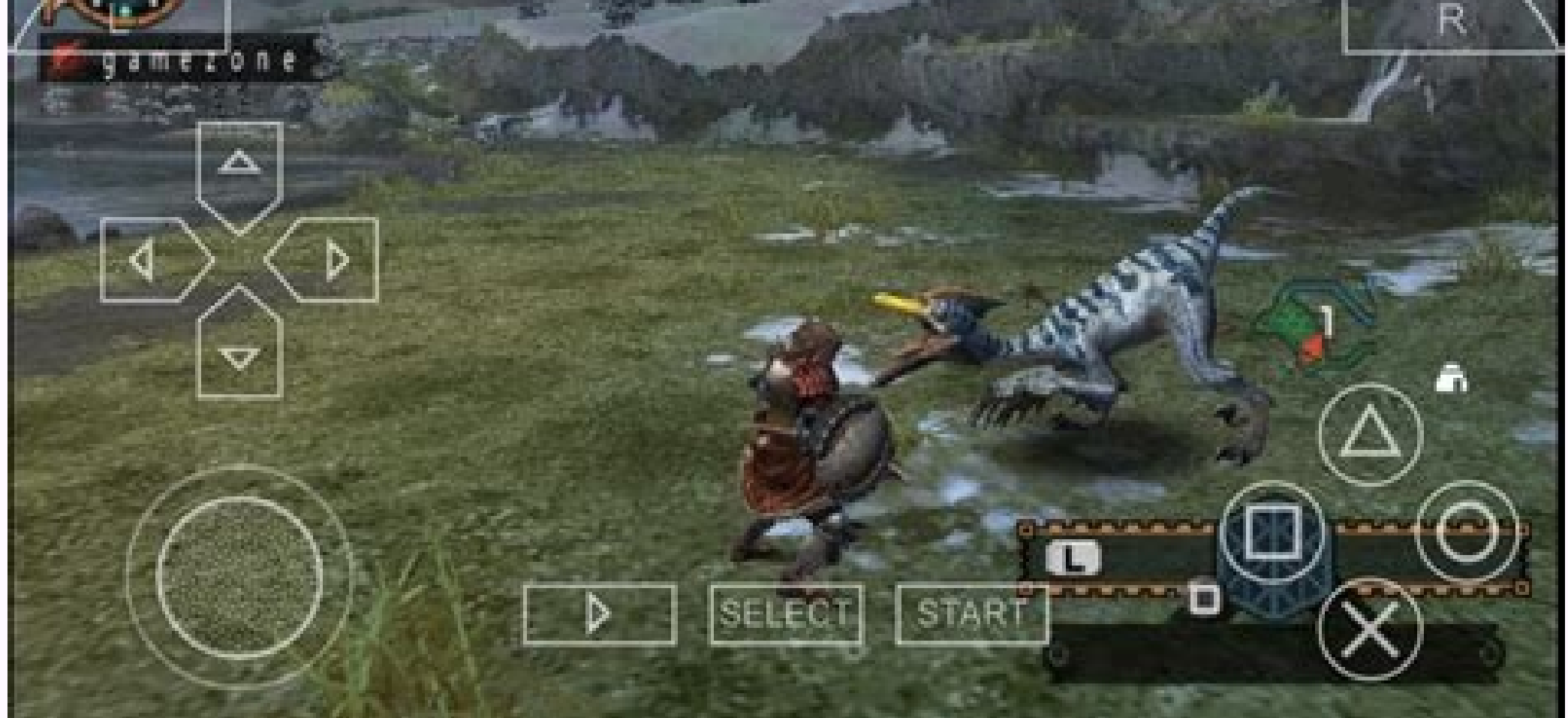

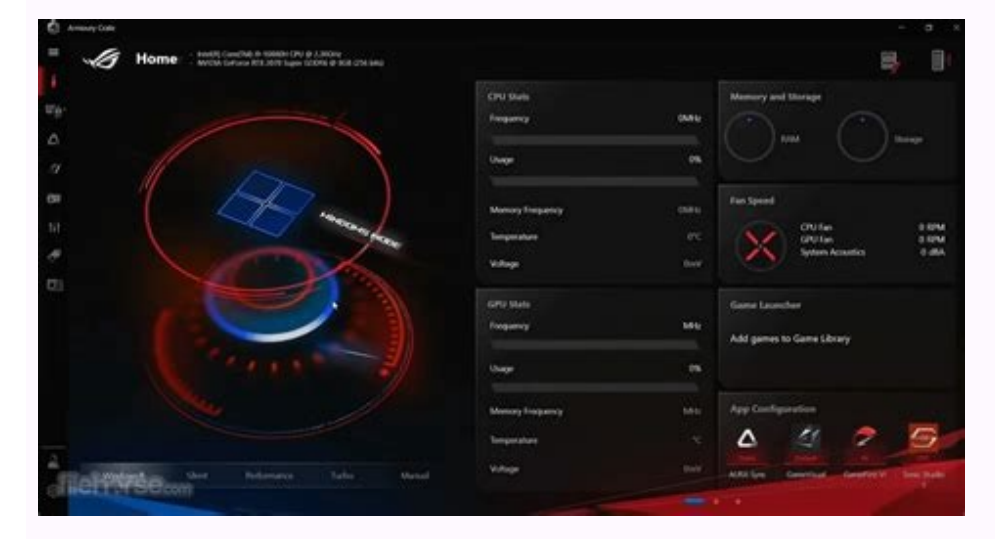

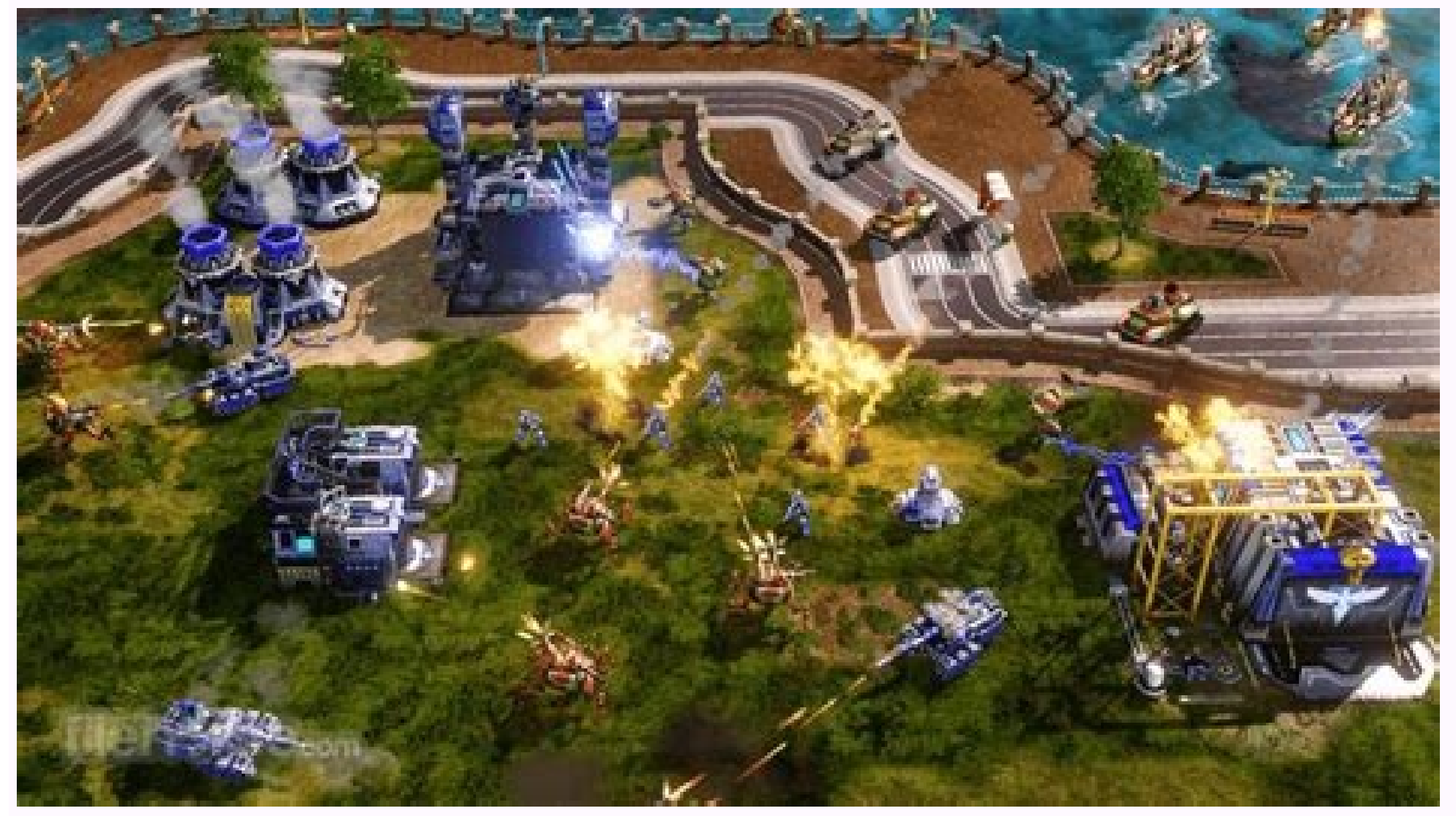

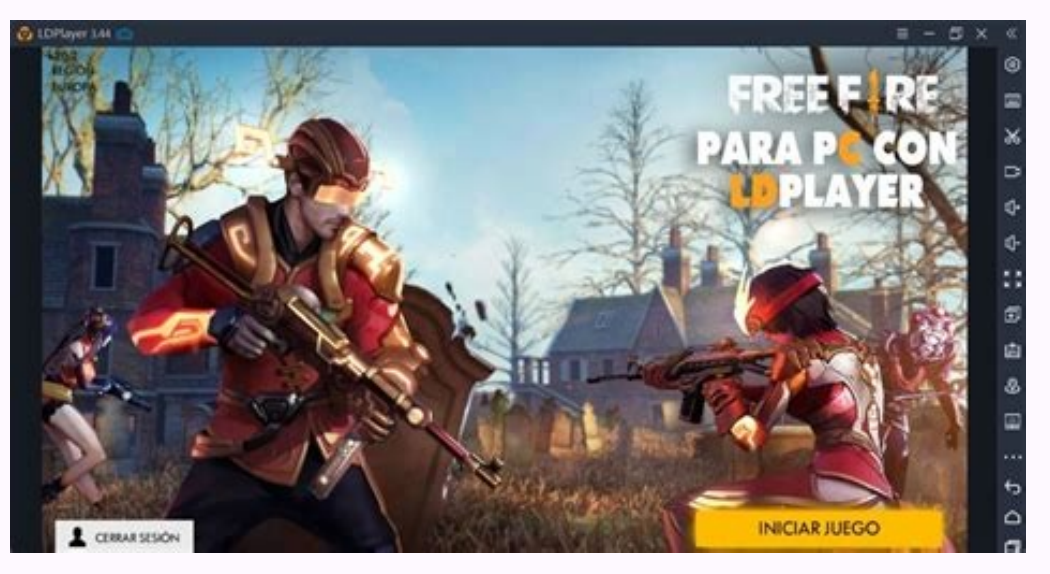

Is ldplayer emulator safe. Ldplayer download free android emulator on pc for gaming. Ldplayer android emulator system requirements. Is ldplayer free.

This game allows Klondike Solitaire to play. This is just a simple touch process that can be supported by A functions. The program size is very small and you can play offline. Open Android Ai is a map program designed by W are software that activates Android virtual device on your computer. LDPlayer is one of the Android emulators for Windows PC. LDPlayer also provides additional features such as a few examples, macromatic, processes and mor designed to require mobile players. Open LDPlayer is legitimate and safe. We will never incorporate malware on our users' computers. Your personal information we collect is stored by our personal data protection principles definitely play on your computer without using an Android emulator. However, if you play Android Ai with LDPlayer on your PC, you may have better game experience. With LDPlayer, you can play Android Ai using a better sched on your computer and play more game at the same time. 2. More at the same time. 2. More at the same time. 2. More at the same time: Use one basic examples that can help you save games faster. 3. Match the keyboard match or errorm certain tasks. Open one or two examples and the following technical specifications: CPU: Intel or AMD, X86 or X86 64 System: Win7 / Win10 / Win11 (does not support Mac version) RAM graphical control: 16 GB 16 GB Dri (Intel Vt-X / AMD-V): Simple actions to activate effective TVs if you need to restore several examples, it is recommended to use a larger number of main processors with a larger main processor Number and higher VRAM video narratorPlay games and apps for mobile devices on PC 2. Complete the installation of LDPlayer on Desktop 3 - Perform LDPlayer and look for Android Ai in the search bar 4 Install the LD Store game (or Google Play) 5 Once th LDPlayer Open to best meet the needs of the players. A 64 -bit LDPlayer version has been released to better support some specific games that offer only 64 -bit APK files. The 64 -bit version performs Android Nougat 7.1.2. need to know. in this context. Updated in July 2022: LDPlayer 9 is now available! «, With the Android Pie operating system, Ldplayer 9 supports Android 9 games with better performance. You can play 64b IT games and 32 -bit Android emulators that downloads from the official website. A bit (abbreviation of binary figure) is the smallest unit of data in electronic devices. A 64-bit operating system. As a result, a 64-bit system is more powerful applications developed with 64 -bit architecture are needed. Why do you need 64 -bit LDPlayer? There are games for mobile devices at 32 and 64 bit. The 32 -bit Android emulator can only perform 32 -bit games, but the 64 -b with 64-bit architecture, such as X86-64 and Arm64-V8A. So, if you want to play a 64 -bit mobile game as a 2m line on your PC, you have to download and perform 64-bit LDPlayer. If your Android phone has a 32 -bit operating may want to download the Antutu Benchmark app from Google Play. This will tell you which operating system has your phone. Download LDPLAYER 64 BIT if you really need it3 or 4. If the mobile games you want to play are not l advanced and stable than 64-bit technology. Additionally, most mobile games on the market today are designed for 32-bit operating systems, although 64-bit mobile games are expected to be the trend in the future. Only a few That is, as a 64-bit Android emulator. But that's still enough to run 64-bit mobile games on PC. Contact LDPlayer on Facebook If you have any problems using LDPlayer, if you have any problems downloading and using LDPlayer any comments about the new version of LDPlayer, you can also leave them on the LDPlayer Facebook page. Note that installing LDPlayer is not the end goal. LDPlayer aims to give you a great gaming experience. Summary We high

on Android. If not, you'd better play mobile games on PC with LDPlayer 3 or 4. Based on Android Nougat, LDPlayer 4 is a powerful and stable Android emulator that allows you to run most of the games and apps available on Go on PC by downloading android emulator from this page. Android emulators are software that run a virtual Android emulator for Windows PC. LDPlayer also provides other features like multi-instance, macros, transaction loggin With Android 9.0, LDPlayer will help you play mobile PC games with better performance and higher frame rate. LDPlayer is designed for experienced mobile gamers. Open LDPlayer is legal and safe. We will never install malwar answers to security problems. Open If the Echidna wars dx developer releases a PC client, you can Play on your computer without an Android emulator. However, you can get the best gaming experience by playing Echidna Wars D schedule and enhance your gaming experience using the following features: You can play the game for a long time without worrying about battery and heat issues. Mobile device. 2. You can write a macro to help you develop yo our Echidna Wars DX game much easier to drive. 4. You can recover multiple accounts on one computer using our multi-instance and multiple instances sync features. Open these specifications to reproduce one or two cases: CP The CRI Nac version is not supported) Graphics driver: Windows DirectX 11 or Graphics Driver With OpenGL 2.0 RAM: 16GB disk site: 100GB or more VT: Virtualization technology (Intel VT-X/AMD-V): Enable simple operations to refer to this manual to open as many LDPlayer cases as possible. Open 1. Download LDPlayer - Free Android Emulator to play mobile games and apps on your computer. 2. After the installation is complete, click the game icon â€ENCED required apps in KWTT: 8 Wall Credit: #Unusual Wallpaper App. Hope you like it! 8 8 Open Android 12 Widget Pack is a personalization app developed by Raj Ara Designs. You can play Android Controller Pack 12 by dow one of the Android emulators for Windows. LDPlayer also offers advanced features such as multiple samples, macros, motion record and more. With Android 9.0 system, LDPlayer can help you play PC mobile games with better per omputers. Your personal information we collect is protected by our Privacy Policy. You can read all the answers about security questions. If the Android 12 Widget Pack developer releases a PC client, you can definitely pla get a better game experience using the Android 12 Widget Pack with LDPlayer. 1. You can use the application at any time on your computer and you do not need to worry about the low battery problem on your phone. You can als write and communicate more effectively! 3. You can use the multiple sample feature to create multiple samples of the story, so that you can run multiple applications or games at the same time on the same computer. 4. You c some of your personal data and you will not leave any past on your mobile device. The following technical specifications are recommended to play open one or twice: CPU: Intel or AMD processor, for example x86 or x86\_64 Sys RAM: 16 GB Disk Area: at least 100 GB VT: Virtualization Technology (Intel VT-X/AMD-V): If you need to play multiple examples of simple steps to activate the effective VT, a processor is a large number of nuclei and a lot LDPlayer sample as possible. Open LDPlayer, a free Android storyteller to play mobile games and applications on PC. 2 Complete LDPlayer installation on your desktop. 3. Start LDPlayer and call the Android 12 Widget Pack in icon to start. 6. Enjoy Android gamesThe widget package on your computer is open using LDPlayer